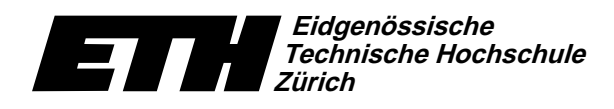

Ecole polytechnique fédérale de Zurich Politecnico federale di Zurigo Swiss Federal Institute of Technology Zurich

Institut für theoretische Informatik Dr. B. Gärtner

10. Januar 2005

#### Informatik für Mathematiker und Physiker Serie 11 WS04/05

URL: http://www.ti.inf.ethz.ch/ew/courses/Info1.04/

## Aufgabe 1 [Schnellübung - 20 Min.] (5 Punkte)

Was passiert in der untenstehenden Funktion foo? Beschreiben Sie ihre Funktionalität, indem Sie Pre- und Postconditions angeben. Erläutern Sie Ihre Angaben.

### **Gruppe A-H**

```
typedef std::vector<int>::const_iterator Cit;
```

```
Cit foo(Cit b, Cit e, Cit& x)
\mathbf{f}if (b == e) {
    x = e;
    return e;
  \mathbf{r}Cit c = b;Cit y = foo(+c, e, x);if (y == e) return b;
  if (*b > *y) {
    x = y;return b;
  \mathbf{r}if (x == e || *b > *x) x = b;return y;
\mathbf{r}
```
### **Gruppe I**

typedef std::vector<int>::const\_iterator Cit;

```
Cit foo(Cit b, Cit e, Cit& max)
\left\{ \right.if (b == e) return e;
  It n = b++;if (b == e) {
    max = n;
    return n:
  \mathbf{R}It m = b;
  if (*n > *m) {
   m = n;n = b;\mathbf{r}It c = foo(+b, e, max);
  if (c == e) {
    max = m;return n;
  \mathbf{r}if (*m > *max) max = m;
  if (*n < *c) return n;
  return c;
\mathbf{r}
```
#### Gruppe J und K

typedef std::vector<int>::const\_iterator Cit;

```
int foo(Cit b, Cit e, int& g)
{
  if (b == e) {
    g = 0;
   return 0;
  }
  int z = *b;
  int u = foo(+b, e, g);if (z \frac{9}{6} 2 == 0)
   g \leftarrow z;
  else
    u \neq z;
 return u;
}
```
## Aufgabe 2 (4 Punkte)

Betrachten Sie folgendes Programm-Fragment. Geben Sie für jeden Funktionsaufruf an, welche P%LNHNR!F-BDSH <sup>C</sup>C6BD]I>2<0LfgC6EGLCH @BDEGJdLNHNJ YC6fgEL\*HNJ%CH Z[BDC/k O%EGCVlMH!F ^ )SgEAF6h

```
void foo(double, double) { ... } // Funktion A
void foo(unsigned int, int) { ... } // Funktion B
void foo(float, unsigned int) { ... } // Funktion C
a) foo(1, 1)b) foo(1u, 1.0f)c) foo(1.0, 1)d) foo(1, 1u)e) foo(1, 1.0f)f) foo(1.0f, 1.0)
```
#### Aufgabe 3 (3 Punkte)

Beweisen Sie, dass der Quicksort Algorithmus aus Vorlesung 10 bei Eingabe von n Elementen höchstens  $\binom{n}{2}$  Vergleiche durchführt.

Abgabe: Aufgaben 2+3: am 18. Januar 2005, in der Pause der Vorlesung, schriftlich

#### Eidgenössische ET Technische Hochschule<br>Zürich  $\blacksquare$

Institut für theoretische Informatik Dr. B. Gärtner

# Informatik I:

Ecole polytechnique fédérale de Zurich Politecnico federale di Zurigo Swiss Federal Institute of Technology Zurich

10. Januar 2005

# **Material aus der Vorlesung**

Programm: rational.C\_ // Programm: rational.C // Brueche ganzer Zahlen // Achtung: Programm compiliert so nicht! namespace ifm {  $\!$  // Klasse zur Repraesentation von Bruechen ganzer Zahlen. class Rational { public: typedef int NT;  $\begin{array}{lll} \texttt{Rational}(\texttt{const} \ \texttt{NTk} \ \texttt{n}, \ \texttt{const} \ \texttt{NTk} \ \texttt{d}); \\ \texttt{// PRE:} \ \texttt{d != 0}. \\ \texttt{// POST: } \texttt{Bruch} \ \texttt{initialisiert} \ \texttt{als} \ \texttt{n} \ / \ \texttt{d}. \end{array}$ Rational  $(const$  NT $k$  n): // POST: Bruch initialisiert als n / 1. const NT& n() const; // POST: Rueckgabewert ist Zaehler des Bruchs. const NT& d() const: // POST: Rueckgabewert ist Nenner des Bruchs. void normalize();<br>// POST: Zaehler und Nenner sind teilerfremd. Rational& operator+=(const Rational& x); // POST: x wurde zu \*this addiert  $\verb|Rational& operator= (const \;\; Rational& x);$ // POST: x wurde von \*this subtrahiert. private: NT n\_; // numerator (Zaehler)<br>NT d\_; // denominator (Nenner) Invariante: d\_ > 0.  $\overline{3}$  $\begin{tabular}{ll} Rational \,\, operator+(const \,\, Rational \& \,\, x, \,\, const \,\, Rational \& \,\, y)\\ // \,\,POST: \,\,Rueckgabewert \,\, ist \,\, x + y \,. \end{tabular}$  $\mathbf{f}$ Rational  $z = x$ ;  $z \leftarrow y;$  $_{\rm return}$   $_{\rm z;}$  $\overline{1}$ Rational operator-(const Rational& x, const Rational& y) // POST: Rueckgabewert ist  $x - y$ .  $\epsilon$ Rational  $z = x$ :  $z = y;$ return z;  $\overline{\mathbf{r}}$  $11...$ } // namespace ifm  $int$  main()  $\sqrt{ }$  $\begin{array}{l} \text{ifm::Rational}\;\; q(1,\;\;2);\ \text{ifm::Rational}\;\; r(2,\;\;3);\ \text{ifm::Rational}\;\; x=\,q\,+\,r;\ \text{ifm::Rational}\;\; y=\,q\,-\,r;\ \end{array}$ return 0;<br>}